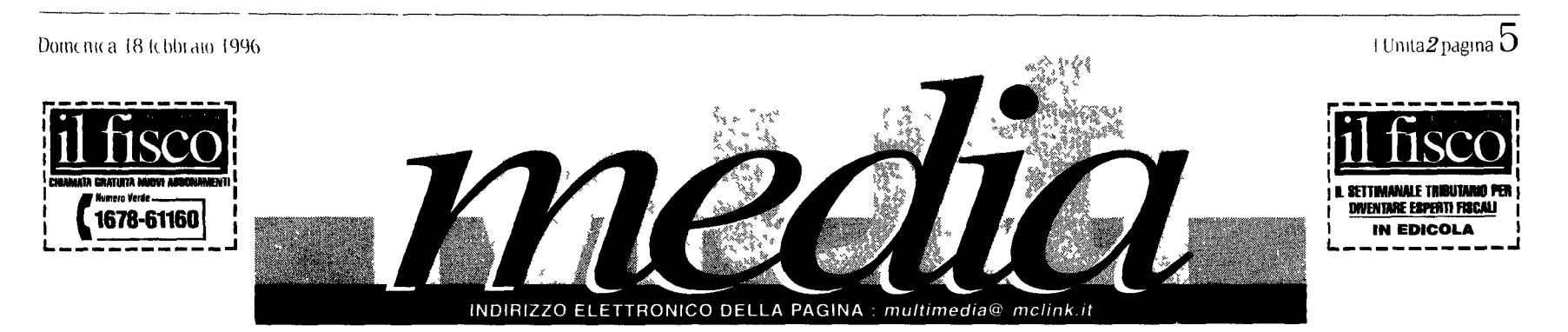

**ELETTRONICA.** Negli Usa e fiorente l'attivita di recupero dei vecchi computer. C'e pure chi estrae l'oro dalle «schede»

# **NUOVI AUTORI**  Storia di due gemelli «digitali»

**m** Profili di auton multimediali<br>Nella nostra breve ncognizione si curamente una citazione a parte mentano due fratelli gemelli Gual<br>tien e Roberto Carraro Due gemel<br>li che dal 1986 dagli albon della<br>multimedialita quindi stanno spe nmentando gli aifabeti visivt pet la comunicazione digitale Un tan dem collaudato due fratelli affiata ti nello scambio reciproto di com petenze da quelle grafiche (Ro bertoj a quelle redazionall (Gual Hero) Uni conibmazioneueativa eche sta vedendo ora anche I ap<br>porto di un terzo fratello Marco di<br>due anni piu giovane per la com<br>ponente musicale II percorso mul<br>timcdiale dei gemelli digitali vede la loro partecip izione già dal 1986<br>ad alcune manifestazioni artistiche ad akune maninestazioni artistiche<br>envolte alle nuove tconologia infor<br>la sezione Arte tecnologia infor<br>Mideonale di Bonn di Venezia<br>Videonale di Bonn Gruppen<br>KunstWerke di Kassell Partecipa no ad uno dei piumi poli di ricerca<br>sulla comunicazione i interattiva i Hypertext User Group E già nel<br>media elettromc i<br>media elettromc i<br>Dal 1089 i fiatelli Caii<sup>a</sup>ro colla<br>Dar 1080 i fiatelli Caiiaro colla<br>borano allo SMAU per cui hanno

Una provocazione» (dichiaratamente tale anche a detta dei promoter!) pur dl fmpedlre che la censura aglsca su Internet. E quella di un gruppo<br>ebraico americano che ha deciso di rllanciare in rate la propaganda neonazista Nltzkor.questollnome del gruppo che in ebralco vuol dire «MI rfcordo», ha riservato nel suo slto sul World Wide Web una pagina alle deliranti tesi di un<br>canadese Zuendel La motivazione addotta e che «contro II dlscorso carlco d odlo dl Zuendet non serve la censura, ma solo piu discussione Queste persone<br>devono essere tacitate col dialogo piuttosto che essere costrette al sllenzlo Anche II proprletarto del provider Webcom attraverso cul Zuendel immette In rete la sua propaganda, Chris Schef ler, non Intende Intraprendere alcuna azlone censorla «Mianonnae morta In un Lager hadetto Schefler al giomale tedesco Taz • ma Webcom non sorvegllera ne censurera cio che si trova sul censurera cio che si trova sul<br>nostro server

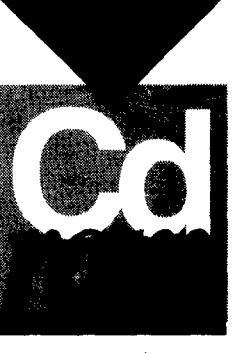

**••** Piccole enciclopedie multime<br>diali crescono Grober e Britannica diali crescono Grolier e Britannica<br>dettano legge pei quanto nguarda<br>al mondo anglosassone ma anche<br>gli italiani si muovono Un prodot<br>to di alto livello e senza dubbio la<br>*Gedea* la Grande enciclopedia multimediale realizzala dalla De Agostim (pei Pe Ibm e compatibi<br>h) Sti uno parlando di una vera<br>se del binomio carta e plastica 22<br>se del binomio carta e plastica 22<br>volumi vecchio stile e un solo Cd Rom che comprende esattamente I intero contenuto del volumi L I potesi e quella di affiancare disco a libro Un idea conetta tenendo conto di due fatton in molti casi e ancora piu comodo adoperare il supporto cartaceo e poi I utente medio italiano non e ancora abi tuato alio potenzu lita dell ipertesto elettionico II prezzo dell opera e elevato (in prezzo dell'opera e<br>elevato (in questa fase di lancio li e in linea con la concorrenza na zionale in edizione cartacea che e in linea con la concorrenza na zionale in edizione che che pero non consente i trucchi dei compiere velo Cd (h possibilitadi compiere velo cemente incerche complesse o quella di stampare ed esportare te sta in altie applicazioni) 1 conte nuti di *Gedeo* sono al di sopra di nuti si belever sono ai ui sopra di<br>ogni sospetto dal punto di vista<br>qualitativo e quantitativo (tanto<br>per scionnare qualche numero<br>173 000 voci 320 000 argomenti b 000 monografie approfondite<br>11 000 immagini 40 video 167 contributi sonon) linterfaccia di navigazione e assai veloce e ben Internacionale provide la contesa tra<br>Intanto prosegue la contesa tra

lavorato all ideazionc di inostre Oualtieio Canaro in particolare coorclnid la «Mostra Mercato della lelematica per lo studio e la casa Tra le produzioni pm recenti del Carraro c e Li grandc pittura ita liana rcalizzato pt r h De Agoshni MultiMedia Lopeia che c oppot tuno individure come emblemati ca per ulevare la qualità di questi due auton è peio I Vangeli che tra 1 altro è stata premiata alla Fiera di Tratto è stata premiata alla Fiera di Tratto di Fra del Libro di Francoforte nell'otto<br>bre scoiso con I Furopean Multi media Awaids

II Cd Rom gi *\* presentato in ante prima nel novembie 1994 e ora tradotto in sei lingue e rappresenti un eccezionale mosaico della cul tura cnstiana L interfaccia grafica dell opera ucrea una cattedrale ro manica in cui appare un portale istonato dt icone su cui cliccare pei aprire una sczione dedicata ai sim boll della cnstianiti onginana Ogni figura nimnda a verselti evangelic) che ne illustreranno il si gnifir ato Seiezionando i icona Li bro si accede al testo dei Vangcli e successivamente ai quattro simboli di<br>di Matteo Marco Lucae Giovanni<br>Durante h lottura dc i test! è possi bile ascoltare musiche gregonane e visualizzare opere del! arte sacra da Giotto a Tintoretto Un opera in<br>
cui finalmente si nesce a cogliere<br>
pienamentc  $\lambda$  potenzialita del<br>
multimedia sia sul piano dell effi cacia d'impatto audiovisivo e che su quella della compiessita cultu<br>rale un vero atlante cognitivo [Carlo Infante]

go non lontano da vecchi cortili in<br>disuso e vecchie fabbriche amuggi<br>mite : Intomo-pattumiere-e-recinti dirugginiti E di colpo una splendi da (e il caso di dirlo vedretej in tuizione entrare nel cuore della spazzatura tra t vecchi computer quelli gettati inutilizzati In quel momento Davis capi che avrebbc costruito la sua fortuna sui nfiuti ridurre la quantita da iavoiare Noi nesimo secoio

### **Noallacensura Un gruppo di ebrei rilancia pagine nazi**

### Siamo come minaton - dice Gilbert - Visto che raffinare un in tera montagna non conviene si scava nelle viscere della terra per piono cassonetti e seibatoi di sche de magneliche spogliate di spinot de magnetiche spoghate di spino<br>ti di connessione e lamine dorate Piccoli interrutton di circa tre cm sono messi da una parte per il re cupero dell oro I dischi di allumi mo vengono accatastati tutti in un angolo in un aitro ci sono le scato le di plastica (i guschi diciamo)<br>dei computci che sistemati in<br>grosse pile arrivano quasi a tocca<br>re il soffitto Nell immenso capan santemente pei tirare fuon dalle<br>schede a fibre di vetro dei modem i La Goldtek con base nel Massa

chussett sta da 18 anni nel busi ness dei preziosi e si offre via tele matica per una valutazione dell u sato o meglio per valutaie quanto recupero si puo effettuare daila propriavecchiamaeehma Perche sostiene il presidente Jim Sciuto svenderc per pochi dollan una macchina che al suo intemo vale molto di piu' La valutazione non e gratuita insieme al tipo di compu tei che si possiedc bisogna man dare anche ^0 dollan e il buon Jim vi dice quante schegge di preziosi<br>si trov-ino nell'anima del vostro

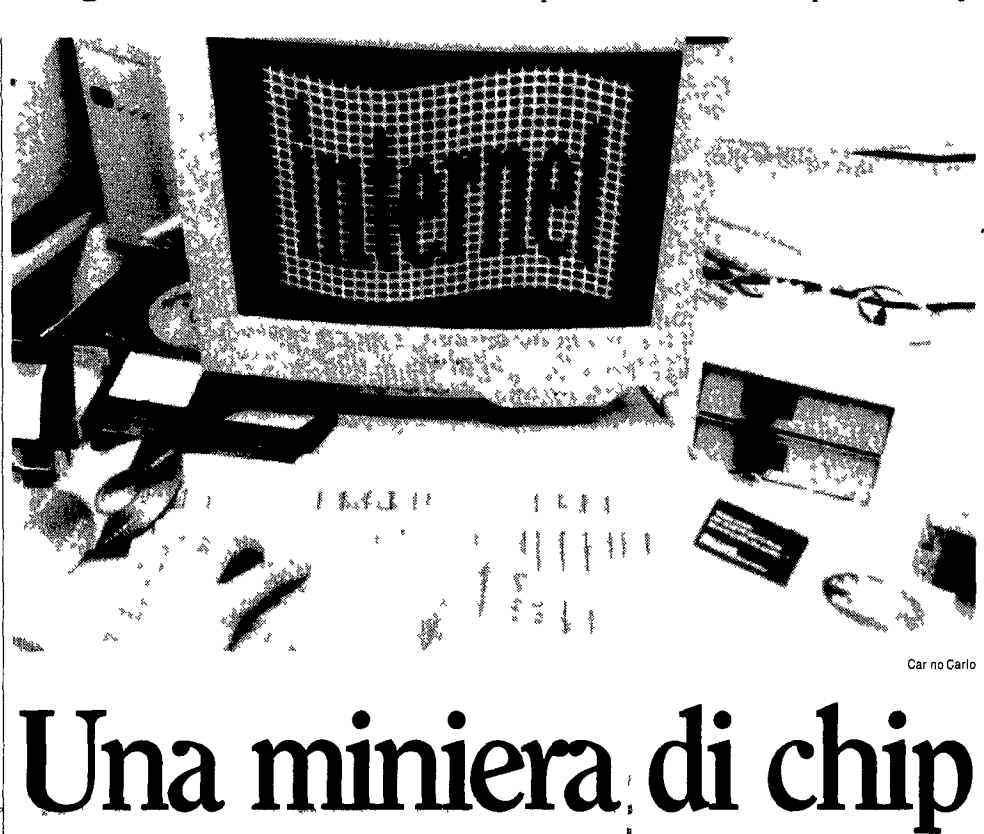

(circa 30 grammi) Attualmente loro v?ene com mercializzato a 400 dollan loncia A Chicago il matenale si eompra per circa 10 cent a pound (un pound equrvale a 0 4535kg) e si estrae dai 10 al 50° di oro per pound (dipende dal matenale) Un PC che pesi 34 pound contiene da un quarto di grammo ad un giammo di oro (con cui a si pos sono fare dai 3 ai 13 dollari)

Cercaton d oro del ventunesimo secolo Chi sono? Quelh che ancora nel ventesimo secolo potremmo definire sfa sciacomputer» imprese di recupero di metalh preziosi contenuti all mterno dei personal ma anche dei mainfra me (i grandi cervelloni elettronici) II business pei ora va a gonfie vele per la settantina di fabbnche degli Usa che offrono di comprare in blocco i vecchi parchi macehine delle aziende che voghono nnnovarsi

> del nciclaggio e del recupero non tramonta In una delle reti piu fa mosi e motivate in questo senso environhnk sono moltissime le aree di discussione su qualunque argomento comntempli Hdea la<br>necessita o la giustezza di un rich co A parte plastica carta si discu te di tutto dalle cartucce del toner delle stampanti ai conteniton di inchiostro delle fotocopiatnci o dei fax Se avete voglia e tempo per fax Se avete voglia e tempo per<br>approfondire argomento recupe ro oro o recupero in generale pro<br>vate a digitare su un qualunque<br>strumento di ncerca come Lycos de Che esiste parole chave come<br>gold (oro) AND recovery (recupe<br>ro) e computer AND recycling (n<br>ciclaggio) Scopnrete tra lattro che esiste il Computer Recycling<br>Center Inc il Computer Re Use Center inc ii Computer ke Use<br>Network e che ogni stato America<br>no ha messo in rete il proprio pro getto per il nuso dei materiali pla<br>stici per il vetro la carta ecc

### **ANTONELLA MARRONK**

**•** La stona ha inizio nel 1979 Da vis Gilbert un giovanotto come t inti amante delle tecnologie pas seggia pensieroso lungo le stiade poleverose del West Side di Chica e dalla vendita alle ditte di raffina ziono

tecnologici degli altn Propno li impianto la sede delli sua nuova impresa la Electrocnit. Recovery Specialist eompra com pulei vecchi li fa a pezzi e ne estiae oro e altri materiali preziosi<br>disseminati tra i circuiti delle mac<br>chine II risultato giudicatelo \oi 7 milioni di dollan di entiata pievi^t peril 1996 ntavatidall estiazione

## Siamo minatorl

facciamo !o stesso con i computer Siamo i cercatori d'oro del ventu Non è solo Gilbert ad aver sco pertola miniera Ci sono circa 70 aziendc che si sono lanciate nella corsa al gndo di Lo sipevate che in un circuito di chip dell IBM ci so no circa 100 dollan in schegge d o ro e altri ch p contengono piu di 20 dollari doro? Lappello e molto soprattutto alle grandi aziende che devono disfarsi del vecchio parco compufei ma non solo Trasporta ti da grandi camion nelnegoziodi

Microprose e Virgin per il predomi<br>nio nel campo delle simulazioni di<br>auto da coisa Un colpo da mae<br>stro lo assesta la Virgin di Richard<br>Branson con *IndyCar Racing 2* (Pc<br>99 000 lire) un Cd che ncrea bnl lantemente le mille cmozioni della<br>americana l-ormula Indy Rispetto<br>alle precedenti versioni *IndyCar 2*<br>dispone di un motore giafico an<br>cora piu veloce e perfezionato an che se per giocare in modo fluido in altissima nsoluzione serve un computer dawero potente (dal Pentium 90 in suj In ogni caso it giocoesulsertofantastico II mas simo del divertimento e seleziona<br>re 1 invulneiabilita per la propria<br>vettura e imboccare la pista a 300<br>all ora completamente controma<br>no le ruote e gli alettoni degli av versan che volano in mille pezzi sono uno spett icolo impagabile [Roberto Giovanninl]

*Fia tutti i mtssaggi che oniLano ail e mail della pagma Multime dia dellUnita pubbtic/uamo ampi stiala di due letteit La pumaperche cisembiaaflionti un problema generale la scronda pache fonusce notme<br>enda pache formisce notme<br>interessanti A rutti gli altri che ci<br>suiiano via e mail diamo via e mail diamo via e mail* 

Fatti salvi i gruppi di discussione<br>ne la icte di Internet e della co<br>municazionc digitale in genere si<br>parli poco e se ne patla male<br>(per lo piu lo si fa m modo distr<br>to estiumentale allo scopo a mio avviso di giustificare un eventuale pesante intervento regolativo in .<br>senso ovviamente censono come sta dvvenendo negli USA sulla re Pei chi osserva il fenomeno dall esterno nel miglioic dei c 151 Id madre di tutte le leli e qualeosa che non li nguarda in quanlo Ion tano ed incomprensibile un mon do fatto di stiane macehine di collegamenti di mdinzzielcttroni

Gilbert ben piazzato in un giande Mediamcnte un impiesa di recu

ci -roba da mgegneri insomma<br>Nel peggiore ci si fa un immagine<br>distorta di un luogo alienante-ove<br>si puo tutto e nulla dove tutto e il lusione dove la lealta e virtuale dunque tattiva poiche in quanta priva di foi damento e inaffidabi ie peicio inutile Quello che mi preoecupa e che la tattiva informazione sulla rete fae e n si che Itggi come quella ame

capannone arrivano anche i gi gantesch-mainframes o i personal<br>computer di tutti i tipi Undici im piegati smantellano le macehine e tirano fuori quello che de nem peio arriva a trasportarc circa 10 fonnellate di computer spazzatu ra a sefttmana che arrivano da quasi tutte le grandi aziende di alta tecnologia da fabbnche da uni versita e istituziom Possiamo far vedere a tutti dove s trova I oro e non c e azienda al mondo che non sarebbe curiosd di vederlo sostie nc Gilbert

ncina sulle telecomunicazioni<br>passino sotto silenzio e preoccu passino sotto silenzio e preoccu<br>pino poco o nulla l'opinone pub<br>blica Quello che pei adesso ap<br>pinc vago ai piu in futuro riguar<br>deia incapo a qualche anno tutti<br>e non solo gli addetti ai lavon o i<br>cochi che se lo possono eonc eoinvolgere il maggior nu meio di persone o meglio di cit ladin in mento ai temi che nguar dano la liberta e la nuova frontiera digitale Saluti *Saliatore Viola* 

me su un lic ma in piu si possono<br>faie moltissime aziom (ridert sal tare ballarc avere una casa spo<br>sarsi - ) Il miglidr *moo* italiano si<br>chiama Little Italy e ei si accede<br>con un telnet sul little usr dsi uni mi it 4441 mvece sevoletefareun *mud owvro\* istessacosa ma eon un gioc( di ruoio in cui si picchia la gente nell'intiga Roma imperi le fate telnet su mclmud mclmk it 6000 Potete sempre ehiedere informa

www cs unibo it marazzo

zioni a alla web home all inditizzo **Da martedi la pagina Web** 

**delPdsNapoli**  wunivaqlt citta awemmen  $\lambda$ 

 $\blacksquare$ 

Pds di Napoh avra una propria pagina Web dove si potranno trovare material) scambiaisi mformaziom nvolgere doman de e perche no? si potra or ganizzare I ormai prossima campagna elettorale li sito (che sara attivo dal 20 di que sto mese) si trovera all indiriz

II prezioso conduttore L oro e un eccellente conduttore

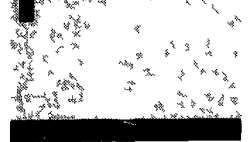

**TURISMO SU IOL** L idea e venu ta ad un gruppo di italiani <mark>ed</mark><br>americani che vivono negli States ma che hanno passato molto tempo nel nostro paese<br>Si sono messi assieme e da Los

di elettncita ed c stato usato nei computer e in altn prodotti elettro nici per decenni ma il recupero non si e nveiato abbastanza lucro so (aimeno negli Stati Uniti) fino agh anni Settanta quando caduto il prezzo federale controilato il va lore dell oio e diventato oscillante tra 1350 e gli 800 dollan ogni oncia

> igeles hanno lanciato Web una pagina dedicata altunsmo italiano Tunsmo di ti po particolare non quello da pacchelti grandi offerte ma un tunsmo mtelhgente perso nalizzato Insomma le propo ste vanno d n casteili del Tren tino fmo ad un ilineiano se guendo le tracce dei dipinti del<br>Perugino la pagina Perugmo La pagina (http www mitalv com, ini taly) e stata premiata dal<br>Point Top come una delle piu belle pagine Web

Gli strumenti elettronici conten gono moltre argento palladio ra me allummio e acciaio plastica e vetio Molti istitiiti pubblici che non VOGIIOHO buttare i piopn computer

ma non hanno soldi per farli porta re via sono ben contend divender hainuou minaton Nei computer nuovi c e meno oro che in quelli vecchi ma nel fiattempo e aumen tato il numeio di «unita in uso Dunque le cine sono ancora in "pareggio anche se non tutti gli operator! del settore (propno in virtu dell impiego dei nuoi materia li) scommettono sul futuro di que sta attivita paraminerana In ogni caso in Amenca il mito

## **Ancora pochi in rete ma le sue leggi riguardano tutti**

Salve sono uno studente di mfor matica dell umversita& di Bologna attento lettore della vostra pagma Multimedia (e a proposito com plirnenti pei la chiarezza e il mo do semplico con cui spiegate que<br>sto -nuovo -piccolo -mondo) Co munque vi senvo pet mfoimaivi dell esistenzadi *rnooe mud* owe IO di server a cui si puo aceedere mednnte accesso remolo in cui si puo parlaie eon tanta gente co

*[\Jaico](file:///Jaico) Az<sup>7</sup> olim* 

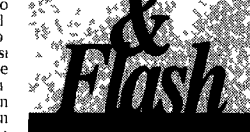

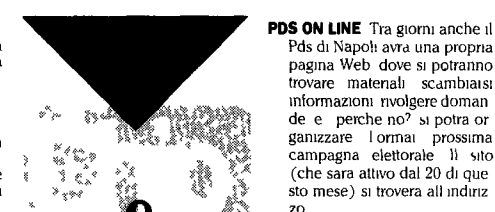

zo http www adnet it pds pd snapoli htm **RUGBY & MATEMAT1CA** La fa colta di Matematica Puia e Ap plicata dell universita de LA .<br>quila ha deciso fara un regalo telematico alia citta Visto che 1 Abruzzo e una delle zone do ve e ptu popolare il rugbv I u niversita ha deciso di attivare una pagina Web dedicata al 1 incontro fra Italia ed inghiiter ra Al! indmzzo (httq ww

ti *)* si potranno trovare le for mazioni delle due nazionali i precedenti gli aneddoti le cu riosild